Subject: Re: IP forwarding Posted by [jimq](https://new-forum.openvz.org/index.php?t=usrinfo&id=954) on Mon, 20 Nov 2006 17:45:53 GMT [View Forum Message](https://new-forum.openvz.org/index.php?t=rview&th=1522&goto=8479#msg_8479) <> [Reply to Message](https://new-forum.openvz.org/index.php?t=post&reply_to=8479)

This does not change the outcome.

Additionnal info I collected -if it can help. (May be something very basic is wrong here)

my HN is a virtual machine using VMWare. This is why is has a 192.168.x.x IP address.

HN (vm01) is 192.168.21.10 VE (test110) is 10.0.1.1

I can successfully : ####### ping VE from HN ping HN from VE ssh root@VE from HN ssh root@HN from VE

IP forwarding seems enabled: vm01:/etc# more sysctl.conf | grep forward # packet forwarding enabled and proxy arp disabled net.ipv4.ip forward =  $1$ 

vm01:/etc/network# more options | grep forward ip\_forward=yes

And on the VE: root@test110:/etc# more sysctl.conf | grep forward # Uncomment the next line to enable packet forwarding for IPv4 net/ipv4/ip\_forward=1 # Uncomment the next line to enable packet forwarding for IPv6 #net/ipv6/ip\_forward=1

I can ping www.google.com from the VE

Other info ##########

On HN vm01:/etc/network# ip a l 2: lo: <LOOPBACK,UP> mtu 16436 qdisc noqueue link/loopback 00:00:00:00:00:00 brd 00:00:00:00:00:00 inet 127.0.0.1/8 scope host lo 4: eth0: <BROADCAST,MULTICAST,UP> mtu 1500 qdisc pfifo\_fast qlen 1000  link/ether 00:0c:29:b8:54:b7 brd ff:ff:ff:ff:ff:ff inet 192.168.21.10/24 brd 192.168.21.255 scope global eth0

1: venet0: <BROADCAST,POINTOPOINT,NOARP,UP> mtu 1500 qdisc noqueue link/void

On VE

root@test110:/etc/network# ip a l

- 1: lo: <LOOPBACK,UP> mtu 16436 qdisc noqueue link/loopback 00:00:00:00:00:00 brd 00:00:00:00:00:00 inet 127.0.0.1/8 scope host lo
- 3: venet0: <BROADCAST,POINTOPOINT,NOARP,UP> mtu 1500 qdisc noqueue link/void inet 127.0.0.1/32 scope host venet0

inet 10.0.1.1/32 scope global venet0:0

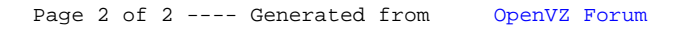